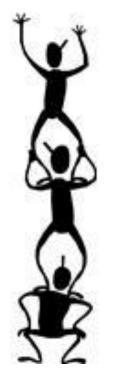

# **Collective Communication in MPI and Advanced Features**

Pacheco's book. Chapter 3

T. Yang, CS240A 2016 Part of slides from the text book, CS267 K. Yelick from UC Berkeley and B. Gropp, ANL

#### **Outline**

- Collective group communication
- Application examples
  - Pi computation
  - Summation of long vectors

# More applications

- Matrix-vector multiplication
  - performance evaluation
- Parallel sorting
- Safety and other MPI issues.

# **MPI Collective Communication**

- Collective routines provide a higher-level way to organize a parallel program
  - Each process executes the same communication operations
  - Communication and computation is coordinated among a group of processes in a communicator
  - Tags are not used
  - No non-blocking collective operations.
- Three classes of operations: synchronization, data movement, collective computation.

# Synchronization

- MPI\_Barrier( comm )
- Blocks until all processes in the group of the communicator comm call it.

Т3

 Not used often. Sometime used in measuring performance and load balancing

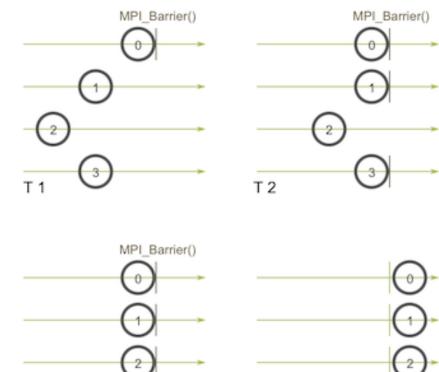

Т4

# **Collective Data Movement: Broadcast, Scatter, and Gather**

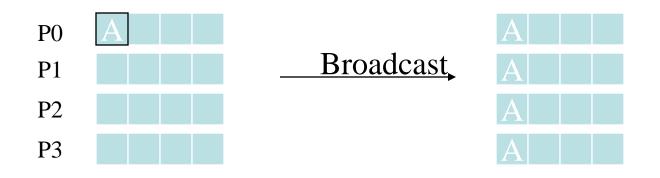

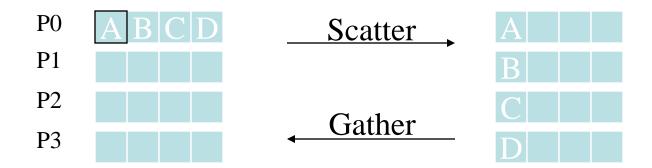

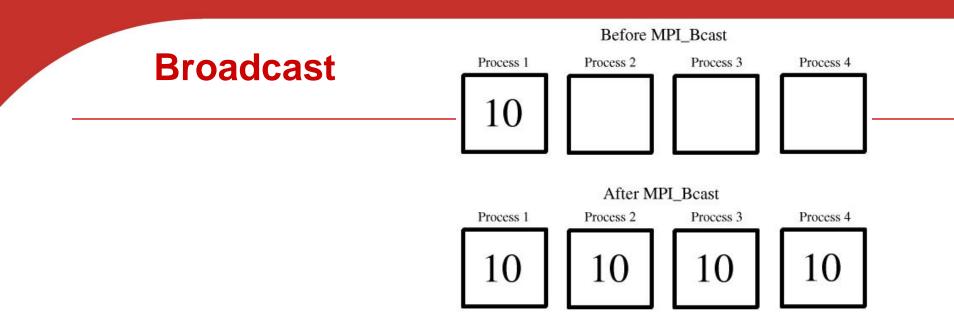

 Data belonging to a single process is sent to all of the processes in the communicator.

```
int MPI_Bcast(
         void *
                                     /* in/out */,
                      data p
         int
                                     /* in
                                               */.
                      count
                                               */,
                                     /* in
        MPI_Datatype datatype
         int
                                     /* in
                                               */.
                      source_proc
                                     /* in
                                               */):
        MPI_Comm
                      COMM
```

# **Comments on Broadcast**

- All collective operations must be called by *all* processes in the communicator
- MPI\_Bcast is called by both the sender (called the root process) and the processes that are to receive the broadcast
  - MPI\_Bcast is not a "multi-send"
  - "root" argument is the rank of the sender; this tells MPI which process originates the broadcast and which receive

(4)

3

5)

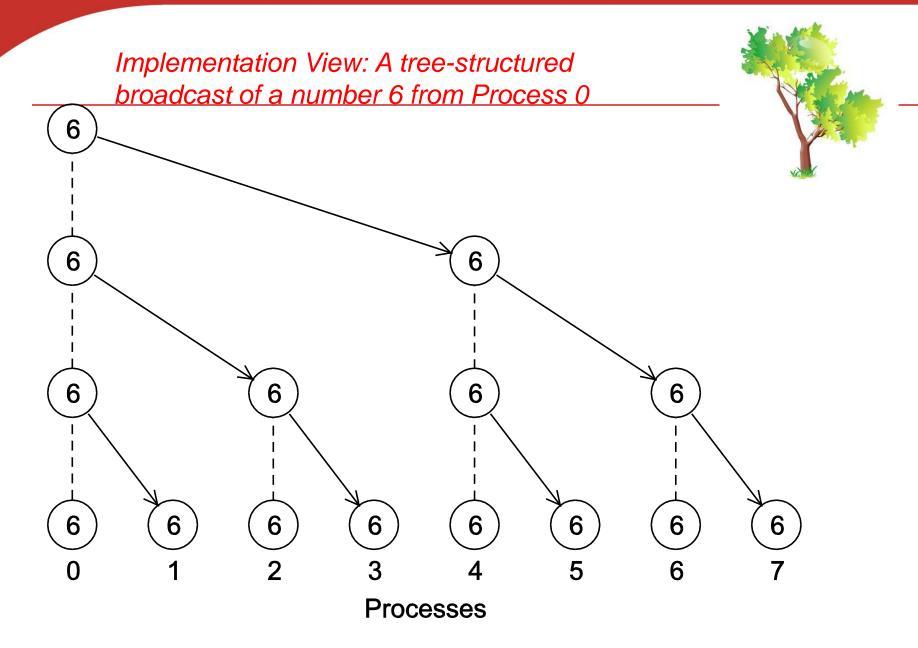

Copyright © 2010, Elsevier Inc. All rights Reserved

#### A version of Get\_input that uses MPI\_Bcast in the trapezoidal program

```
void Get_input(
    int my_rank /* in */,
    int comm_sz /* in */,
    double* a_p /* out */,
    double* b_p /* out */,
    int* n_p /* out */) {
```

```
if (my_rank == 0) {
    printf("Enter a, b, and n\n");
    scanf("%lf %lf %d", a_p, b_p, n_p);
}
MPI_Bcast(a_p, 1, MPI_DOUBLE, 0, MPI_COMM_WORLD);
MPI_Bcast(b_p, 1, MPI_DOUBLE, 0, MPI_COMM_WORLD);
MPI_Bcast(n_p, 1, MPI_INT, 0, MPI_COMM_WORLD);
/* Get_input */
```

# Collective Data Movement: Allgather and AlltoAll

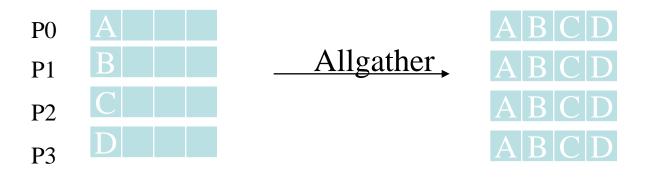

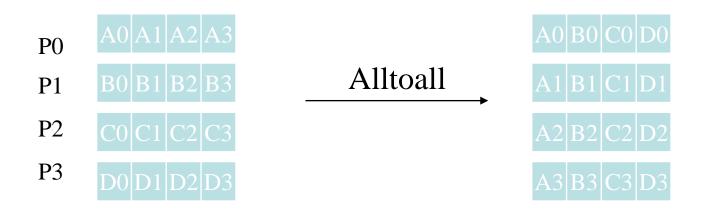

# **Collective Computation: Reduce vs. Scan**

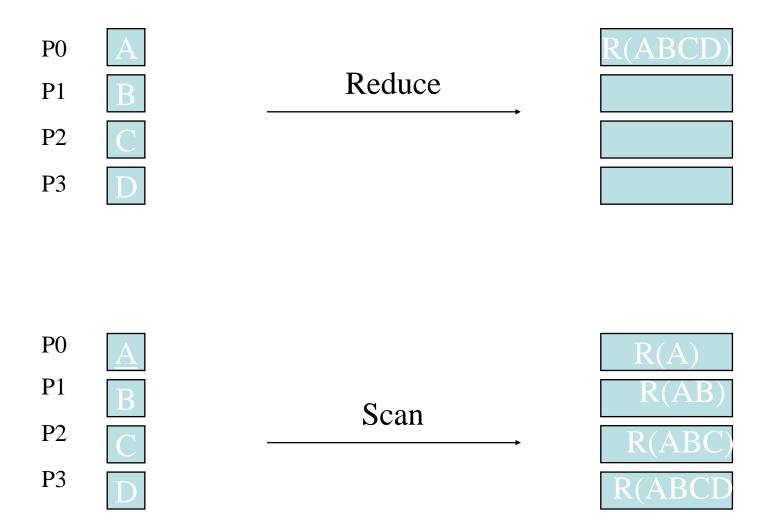

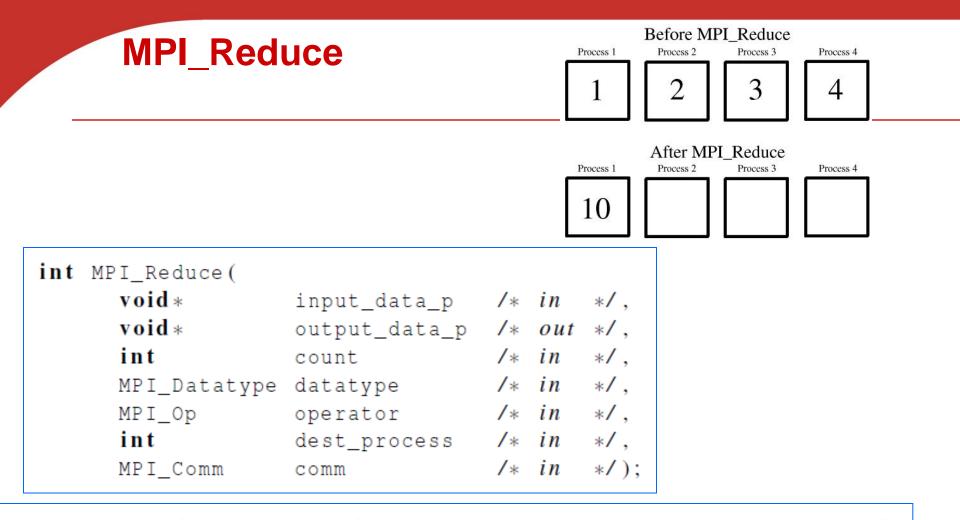

### **Predefined reduction operators in MPI**

| Operation Value | Meaning                         |
|-----------------|---------------------------------|
| MPI_MAX         | Maximum                         |
| MPI_MIN         | Minimum                         |
| MPI_SUM         | Sum                             |
| MPI_PROD        | Product                         |
| MPI_LAND        | Logical and                     |
| MPI_BAND        | Bitwise and                     |
| MPI_LOR         | Logical or                      |
| MPI_BOR         | Bitwise or                      |
| MPI_LXOR        | Logical exclusive or            |
| MPI_BXOR        | Bitwise exclusive or            |
| MPI_MAXLOC      | Maximum and location of maximum |
| MPI_MINLOC      | Minimum and location of minimum |

Implementation View of Global Reduction using a tree-structured sum

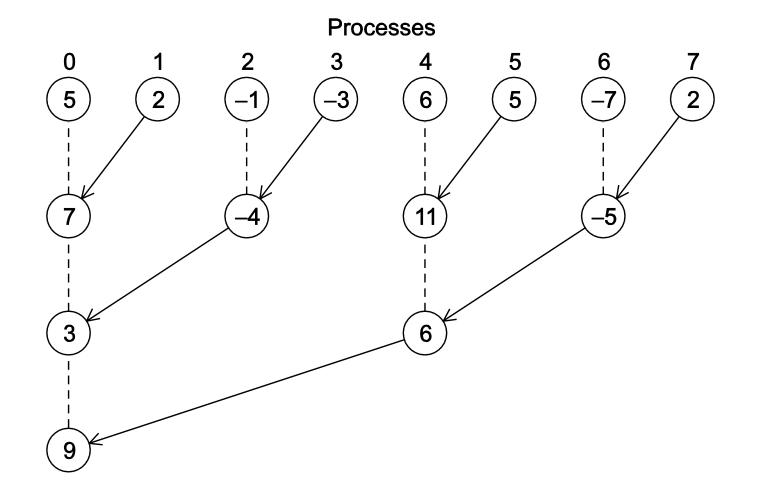

Copyright © 2010, Elsevier Inc. All rights Reserved

#### An alternative tree-structured global sum

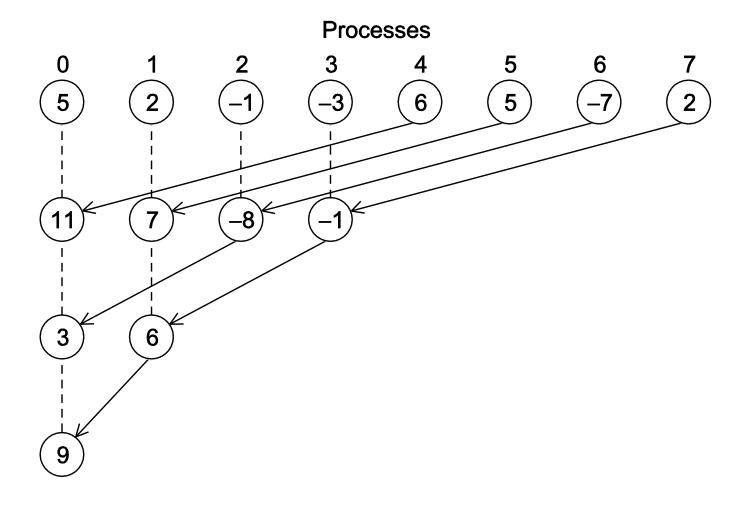

#### **MPI Scan**

MPI\_Scan( void \*sendbuf, void \*recvbuf, int count, MPI\_Datatype datatype, MPI\_Op op, MPI\_Comm comm );

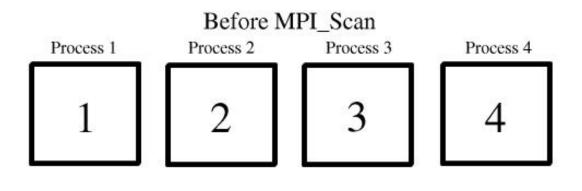

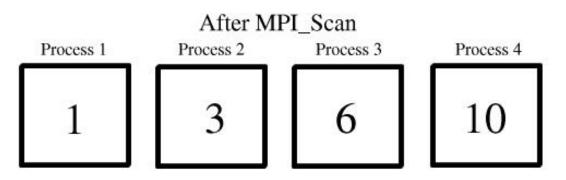

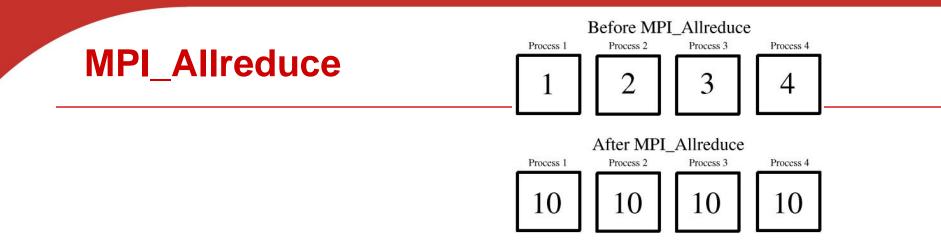

 Useful in a situation in which all of the processes need the result of a global sum in order to complete some larger computation.

| int MPI_Allredu | ice (  |               |    |     |      |
|-----------------|--------|---------------|----|-----|------|
| void *          |        | input_data_p  | /* | in  | */,  |
| void *          |        | output_data_p | /* | out | */,  |
| int             |        | count         | /* | in  | */,  |
| MPI_Da          | tatype | datatype      | /* | in  | */,  |
| MPI_Op          | )      | operator      | /* | in  | */,  |
| MPI_Co          | mm     | comm          | /* | in  | */); |

Copyright © 2010, Elsevier Inc. All rights Reserved

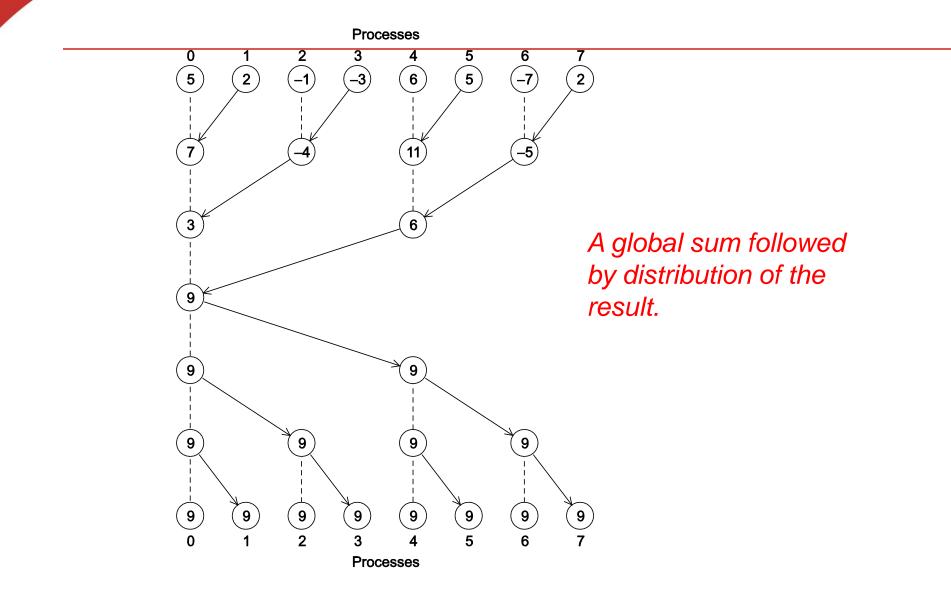

Copyright © 2010, Elsevier Inc. All rights Reserved

# **MPI Collective Routines: Summary**

- Many Routines: Allgather, Allgatherv, Allreduce, Alltoall, Alltoallv, Bcast, Gather, Gatherv, Reduce, Reduce\_scatter, Scan, Scatter, Scatterv
- All versions deliver results to all participating processes.
- V versions allow the hunks to have variable sizes.
- Allreduce, Reduce, Reduce\_scatter, and Scan take both built-in and user-defined combiner functions.
- MPI-2 adds Alltoallw, Exscan, intercommunicator versions of most routines

#### Example of MPI PI program using 6 Functions

$$\pi = 4 \int_0^1 \frac{1}{1+x^2} \,\mathrm{d}x$$

- Using basic MPI functions:
  - MPI\_INIT
  - MPI\_FINALIZE
  - MPI\_COMM\_SIZE
  - MPI\_COMM\_RANK
- Using MPI collectives:
  - MPI\_BCAST
  - MPI\_REDUCE

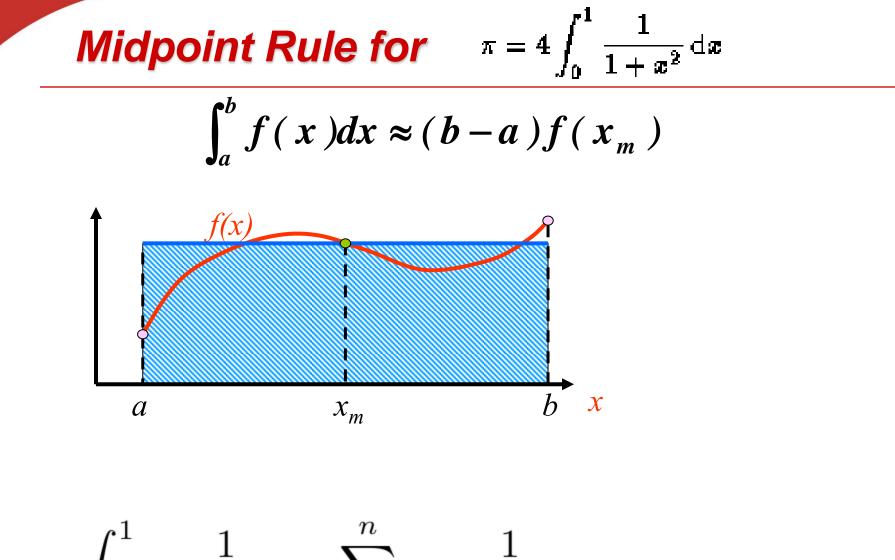

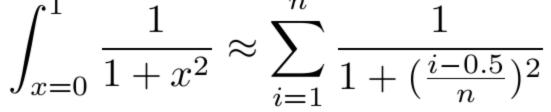

# Example: PI in C - 1

```
#include "mpi.h"
#include <math.h>
#include <stdio.h>
int main(int argc, char *argv[])
{
    int done = 0, n, myid, numprocs, i, rc;
    double PI25DT = 3.141592653589793238462643;
    double mypi, pi, h, sum, x, a;
    MPI_Init(&argc,&argv);
    MPI_Comm_size(MPI_COMM_WORLD,&numprocs);
    MPI_Comm_rank(MPI_COMM_WORLD,&myid);

    while (!done) {
```

```
while (!done) {
    if (myid == 0) {
        printf("Enter the number of intervals: (0 quits) ");
        scanf("%d",&n);
    }

MPI_Bcast(&n, 1, MPI_INT, 0, MPI_COMM_WORLD);
if (n == 0) break;

Input and broadcast parameters
```

Example: PlinC-2  

$$\int_{x=0}^{1} \frac{1}{1+x^{2}} \approx \sum_{i=1}^{n} \frac{1}{1+(\frac{i-0.5}{n})^{2}}$$
h = 1.0 / (double) n; Compute local pi values  
sum = 0.0;  
for (i = myid + 1; i <= n; i += numprocs) {  
x = h \* ((double)i - 0.5);  
sum += 4.0 / (1.0 + x\*x);  
}

mypi = h \* sum;

- <u>All</u> the processes in the communicator must call the same collective function.
  - Will this program work?

- <u>All</u> the processes in the communicator must call the same collective function.
  - For example, a program that attempts to match a call to MPI\_Reduce on one process with a call to MPI\_Recv on another process is erroneous, and, in all likelihood, the program will hang or crash.

- The arguments passed by each process to an MPI collective communication must be "compatible."
  - Will this program work?

- The arguments passed by each process to an MPI collective communication must be "compatible."
  - For example, if one process passes in 0 as the dest\_process and another passes in 1, then the outcome of a call to MPI\_Reduce is erroneous, and, once again, the program is likely to hang or crash.

#### **Example of MPI\_Reduce execution**

| Time | Process 0           | Process 1           | Process 2                              |
|------|---------------------|---------------------|----------------------------------------|
| 0    | a = 1; c = 2        | a = 1; c = 2        | a = 1; c = 2                           |
| 1    | MPI_Reduce(&a, &b,) | MPI_Reduce(&c, &d,) | MPI_Reduce(&a, &b,)                    |
| 2    | MPI_Reduce(&c, &d,) | MPI_Reduce(&a, &b,) | <pre>MPI_Reduce(&amp;c, &amp;d,)</pre> |

Multiple calls to MPI\_Reduce with MPI\_SUM and Proc 0 as destination (root)

Is b=3 on Proc 0 after two MPI\_Reduce() calls? Is d=6 on Proc 0?

### **Example: Output results**

- However, the names of the memory locations are irrelevant to the matching of the calls to MPI\_Reduce.
- The order of the calls will determine the matching so the value stored in b will be 1+2+1 = 4, and the value stored in d will be 2+1+2 = 5.

#### **Parallel Matrix Vector Multiplication**

Collective Communication Application Textbook p. 113-116

#### Matrix-vector multiplication: y= A \* x

$$\begin{pmatrix} 1 & 2 & 3 \\ 4 & 5 & 6 \\ 7 & 8 & 9 \end{pmatrix} * \begin{pmatrix} 1 \\ 2 \\ 3 \end{pmatrix} = \begin{pmatrix} 1*1+2*2+3*3 \\ 4*1+5*2+6*3 \\ 7*1+8*2+9*3 \end{pmatrix} = \begin{pmatrix} 14 \\ 32 \\ 50 \end{pmatrix}$$

**Problem:** y = A \* x where A is a  $n \times n$  matrix and x is a column vector of dimension n.

#### Sequential code:

for i = 1 to n do  $y_i = 0;$ for j = 1 to n do  $y_i = y_i + a_{i,j} * x_j;$ endfor endfor

# Partitioning and Task graph for matrix-vector multiplication

Partitioned code:

for i = 1 to n do  $S_i: \quad y_i = 0;$ for j = 1 to n do  $y_i = y_i + a_{i,j} * x_j;$ endfor endfor

 $S_i$ : Read row  $A_i$  and vector x. Write element  $y_i$ Task graph:  $y_i = Row A_i * x$ 

61 (52

#### **Execution Schedule and Task Mapping**

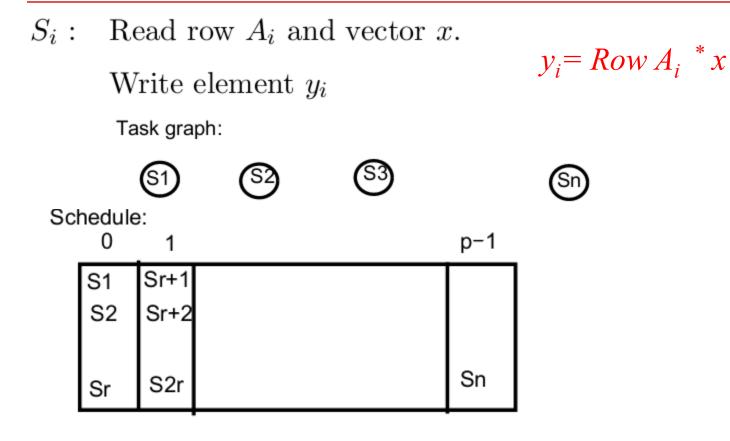

Mapping function of tasks  $S_i$ :

$$proc\_map(i) = \lfloor \frac{i-1}{r} \rfloor$$
 where  $r = \lceil \frac{n}{p} \rceil$ .

# **Data Partitioning and Mapping for y= A\*x**

Data partitioning: for the above schedule:

Matrix A is divided into n rows  $A_1, A_2, \cdots A_n$ .

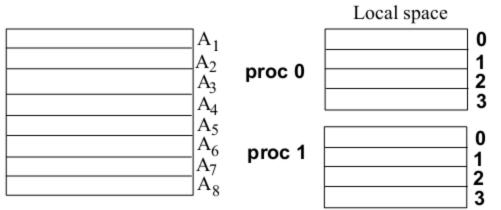

#### Data mapping:

Row  $A_i$  is mapped to processor  $proc\_map(i)$ , the same as task *i*. The indexing function is:  $local(i) = (i - 1) \mod r$ . Vectors *x* and *y* are replicated to all processors.

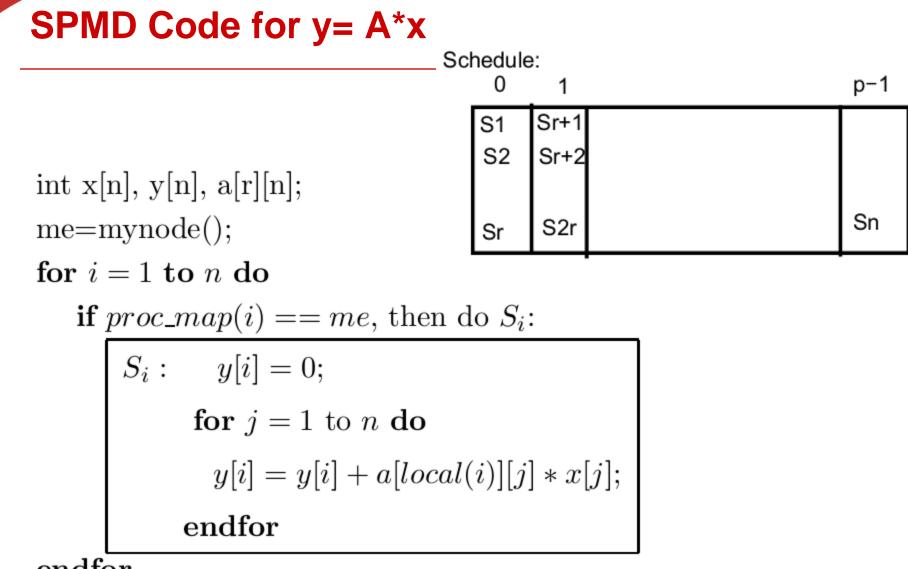

endfor

### **Evaluation: Parallel Time**

- •Ignore the cost of local address calculation.
- •Each task performs *n* additions and *n* multiplications.
- •Each addition/multiplication costs  $\omega$
- •The parallel time is approximately
- $\frac{n}{p} \times 2n\omega$

#### How is initial data distributed?

Assume initially matrix A and vector x are distributed evenly among processes

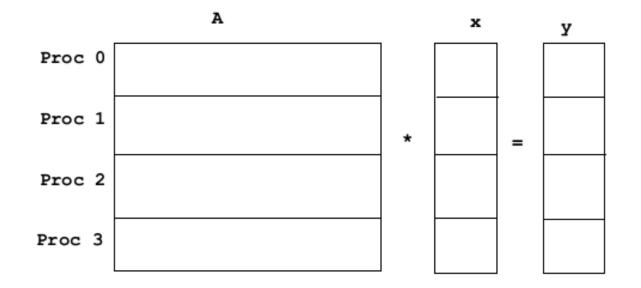

Need to redistribute vector *x* to everybody in order to perform parallel computation! What MPI collective communication is needed?

#### **Communication Pattern for Data Redistribution**

Data requirement for Process 0 Proc 0 x0 Proc 1 x1 Proc 2 x2 Proc 3 x3

# \_\_\_\_\_ MPI\_Gather

Data requirement for all processes

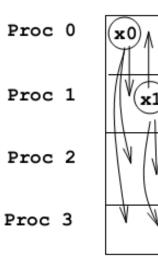

MPI\_Allgather

#### **MPI Code for Gathering Data**

Data gather for float local\_x[]; /\*local storage for x\*/ Process 0 float global\_x[]; /\*storage for all of x\*/

> MPI\_Gather(local\_x, n/p, MPI\_FLOAT, global\_x, n/p, MPI\_FLOAT, 0, MPI\_COMM\_WORLD);

Repeat for all processes

It is the same as:

MPI\_All\_gather(local\_x, n/p, MPI\_FLOAT, global\_x, n/p, MPI\_FLOAT, MPI\_COMM\_WORLD);

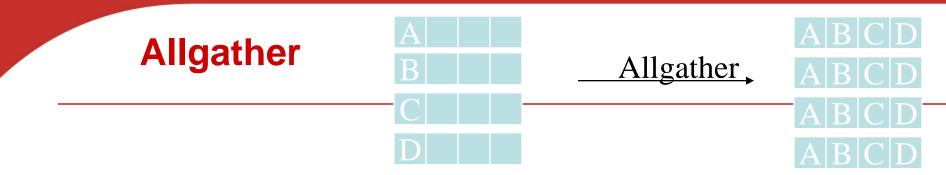

 Concatenates the contents of each process' send\_buf\_p and stores this in each process' recv\_buf\_p.

i

 As usual, <u>recv\_count</u> is the amount of data being received from each process.

| nt | MPI_Allgather( |            |    |     |      |
|----|----------------|------------|----|-----|------|
|    | void *         | send_buf_p | /* | in  | */,  |
|    | int            | send_count | /* | i n | */,  |
|    | MPI_Datatype   | send_type  | /* | i n | */,  |
|    | void *         | recv_buf_p | /* | out | */,  |
|    | int            | recv_count | /* | in  | */,  |
|    | MPI_Datatype   | recv_type  | /* | in  | */,  |
|    | MPI_Comm       | comm       | /* | in  | */); |

# **MPI SPMD Code for y=A\*x**

| void Para |                | A          |        |   |
|-----------|----------------|------------|--------|---|
|           | LOCAL_MATRIX_T | local_A    | Proc 0 |   |
|           | int            | m          | Proc 1 |   |
|           | int            | n          | Proc 2 |   |
|           | float          | local_x[]  | Proc 3 |   |
|           | float          | global_x[] |        |   |
|           | float          | local_y[]  |        |   |
|           | int            | local_m    |        | x |
|           | int            | local_n) { |        |   |
| /* local  |                |            |        |   |
| MPI_Allg  | LOAT           | -          |        |   |
|           | .OAT,          | -          |        |   |
|           | MPI_COMM_V     | WORLD);    |        |   |

# **MPI SPMD Code for y=A\*x**

}

}

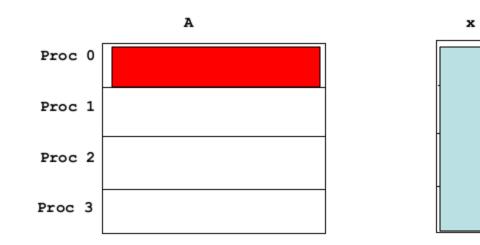

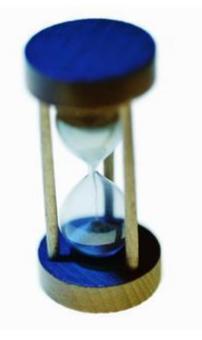

# **Performance Evaluation of Matrix Vector Multiplication**

Copyright © 2010, Elsevier Inc. All rights Reserved

#### How to measure elapsed parallel time

• Use MPI\_Wtime() that returns the number of seconds that have elapsed since some time in the past.

```
double MPI_Wtime(void);
double start, finish;
....
start = MPI_Wtime();
/* Code to be timed */
....
finish = MPI_Wtime();
printf("Proc %d > Elapsed time = %e seconds\n"
my_rank, finish-start);
```

# Measure elapsed sequential time in Linux

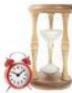

- This code works for Linux without using MPI functions
- Use GET\_TIME() which returns time in microseconds elapsed from some point in the past.
- Sample code for GET\_TIME()
   #include <sys/time.h>
- /\* The argument now should be a double (not a pointer to a double) \*/
- #define GET\_TIME(now) {

```
struct timeval t;
```

```
gettimeofday(&t, NULL);
```

```
now = t.tv_sec + t.tv_usec/1000000.0;
```

}

#### **Measure elapsed sequential time**

```
#include "timer.h"
. . .
double start, finish;
. . .
GET_TIME(start);
/* Code to be timed */
. . .
GET_TIME(finish);
printf("Elapsed time = %e seconds\n", finish-start);
```

#### **Use MPI\_Barrier()** before time measurement

Start timing until every process in the communicator has reached the same time stamp

```
double local_start, local_finish, local_elapsed, elapsed;
MPI_Barrier(comm);
<u>local_start = MPI_Wtime();</u>
/* Code to be timed */
local_finish = MPI_Wtime();
local_elapsed = local_finish - local_start;
MPI_Reduce(&local_elapsed, &elapsed, 1, MPI_DOUBLE,
  MPI_MAX, 0, comm);
if (my_rank == 0)
   printf("Elapsed time = %e seconds\n", elapsed);
```

# Run-times of serial and parallel matrix-vector multiplication

|         |      | Order of Matrix |      |      |        |  |  |
|---------|------|-----------------|------|------|--------|--|--|
| comm_sz | 1024 | 2048            | 4096 | 8192 | 16,384 |  |  |
| 1       | 4.1  | 16.0            | 64.0 | 270  | 1100   |  |  |
| 2       | 2.3  | 8.5             | 33.0 | 140  | 560    |  |  |
| 4       | 2.0  | 5.1             | 18.0 | 70   | 280    |  |  |
| 8       | 1.7  | 3.3             | 9.8  | 36   | 140    |  |  |
| 16      | 1.7  | 2.6             | 5.9  | 19   | 71     |  |  |

(Seconds)

#### **Speedup and Efficiency**

$$S(n,p) = \frac{T_{\text{serial}}(n)}{T_{\text{parallel}}(n,p)}$$
$$E(n,p) = \frac{S(n,p)}{p} = \frac{T_{\text{serial}}(n)}{p \times T_{\text{parallel}}(n,p)}$$

Copyright © 2010, Elsevier Inc. All rights Reserved

# Speedups of Parallel Matrix-Vector Multiplication

|         |      | Order of Matrix |      |      |        |  |  |
|---------|------|-----------------|------|------|--------|--|--|
| comm_sz | 1024 | 2048            | 4096 | 8192 | 16,384 |  |  |
| 1       | 1.0  | 1.0             | 1.0  | 1.0  | 1.0    |  |  |
| 2       | 1.8  | 1.9             | 1.9  | 1.9  | 2.0    |  |  |
| 4       | 2.1  | 3.1             | 3.6  | 3.9  | 3.9    |  |  |
| 8       | 2.4  | 4.8             | 6.5  | 7.5  | 7.9    |  |  |
| 16      | 2.4  | 6.2             | 10.8 | 14.2 | 15.5   |  |  |

#### **Efficiencies of Parallel Matrix-Vector Multiplication**

|         |      | Order of Matrix |      |      |        |  |  |
|---------|------|-----------------|------|------|--------|--|--|
| comm_sz | 1024 | 2048            | 4096 | 8192 | 16,384 |  |  |
| 1       | 1.00 | 1.00            | 1.00 | 1.00 | 1.00   |  |  |
| 2       | 0.89 | 0.94            | 0.97 | 0.96 | 0.98   |  |  |
| 4       | 0.51 | 0.78            | 0.89 | 0.96 | 0.98   |  |  |
| 8       | 0.30 | 0.61            | 0.82 | 0.94 | 0.98   |  |  |
| 16      | 0.15 | 0.39            | 0.68 | 0.89 | 0.97   |  |  |

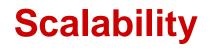

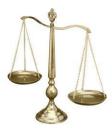

- A program is scalable if the problem size can be increased at a rate so that the efficiency doesn't decrease as the number of processes increase.
- Programs that can maintain a constant efficiency without increasing the problem size are sometimes said to be strongly scalable.
- Programs that can maintain a constant efficiency if the problem size increases at the same rate as the number of processes are sometimes said to be weakly scalable.

#### **Safety Issues in MPI programs**

#### Safety in MPI programs

 Is it a safe program? (Assume tag/process ID is assigned properly)

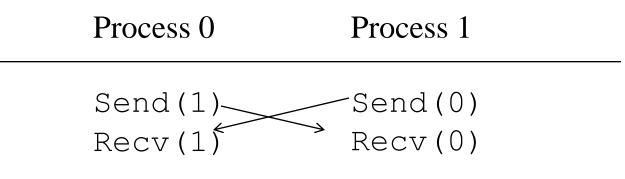

MPI\_Send(msg, size, MPI\_INT, (my\_rank+1) % comm\_sz, 0, comm); MPI\_Recv(new\_msg, size, MPI\_INT, (my\_rank+comm\_sz-1) % comm\_sz, 0, comm, MPI\_STATUS\_IGNORE).

# Safety in MPI programs

 Is it a safe program? (Assume tag/process ID is assigned properly)

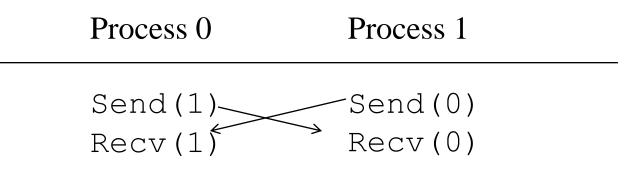

- May be unsafe because MPI standard allows MPI\_Send to behave in two different ways:
  - it can simply copy the message into an MPI managed buffer and return,
  - or it can block until the matching call to MPI\_Recv starts.

# Buffer a message implicitly during MPI\_Send()

• When you send data, where does it go? One possibility is:

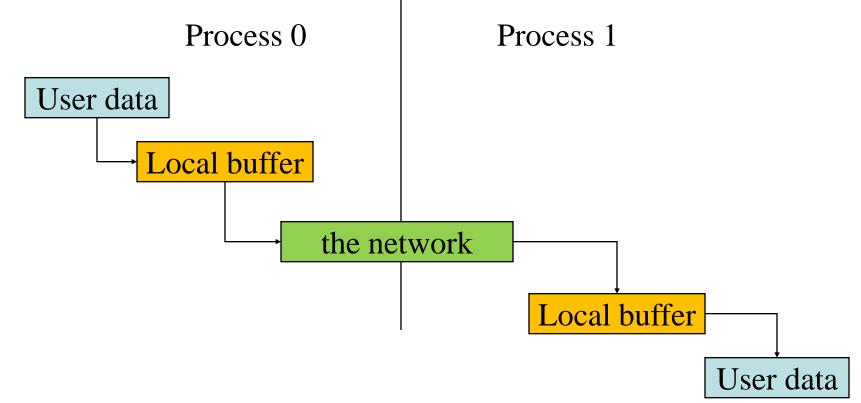

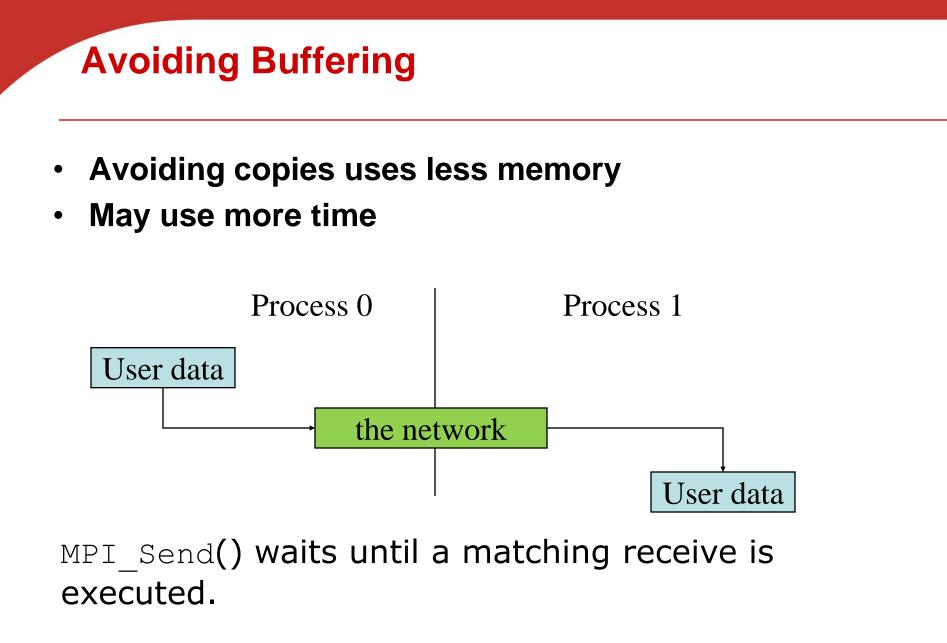

# Safety in MPI programs

- Many implementations of MPI set a threshold at which the system switches from buffering to blocking.
  - Relatively small messages will be buffered by MPI\_Send.
  - Larger messages, will cause it to block.

If the MPI\_Send() executed by each process blocks, no process will be able to start executing a call to MPI\_Recv, and the program will hang or deadlock.

 Each process is blocked waiting for an event that will never happen.

# Example of unsafe MPI code with possible deadlocks

- Send a large message from process 0 to process
  - If there is insufficient storage at the destination, the send must wait for the user to provide the memory space (through a receive)

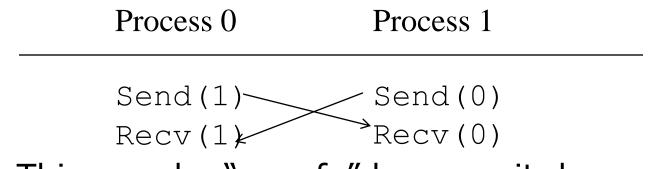

 This may be "unsafe" because it depends on the availability of system buffers in which to store the data sent until it can be received

# Safety in MPI programs

- A program that relies on MPI provided buffering is said to be unsafe.
- Such a program may run without problems for various sets of input, but it may hang or crash with other sets.

#### How can we tell if a program is unsafe

- Replace MPI\_Send() with MPI\_Ssend()
- The extra "s" stands for synchronous and MPI\_Ssend is guaranteed to block until the matching receive starts.
- If the new program does not hang/crash, the original program is safe.
- MPI\_Send() and MPI\_Ssend() have the same arguments

| int | MPI_Ssend(   |              |    |    |      |
|-----|--------------|--------------|----|----|------|
|     | void *       | msg_buf_p    | /* | in | */,  |
|     | int          | msg_size     | /* | in | */,  |
|     | MPI_Datatype | msg_type     | /* | in | */,  |
|     | int          | dest         | /* | in | */,  |
|     | int          | tag          | /* | in | */,  |
|     | MPI_Comm     | communicator | /* | in | */); |

#### Some Solutions to the "unsafe" Problem

• Order the operations more carefully:

| Process 0 | Process 1 |
|-----------|-----------|
| Send(1)   | Recv(0)   |
| Recv(1)   | Send(0)   |

• Simultaneous send and receive in one call

| Process 0   | Process 1   |
|-------------|-------------|
| Sendrecv(1) | Sendrecv(0) |

#### Restructuring communication in oddeven sort

MPI\_Send(msg, size, MPI\_INT, (my\_rank+1) % comm\_sz, 0, comm); MPI\_Recv(new\_msg, size, MPI\_INT, (my\_rank+comm\_sz-1) % comm\_sz, 0, comm, MPI\_STATUS\_IGNORE.

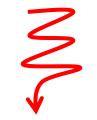

**if** (my rank % 2 == 0) { MPI\_Send(msg, size, MPI\_INT, (my\_rank+1) % comm\_sz, 0, comm); MPI\_Recv(new\_msg, size, MPI\_INT, (my\_rank+comm\_sz-1) % comm\_sz, 0. comm, MPI STATUS\_IGNORE. } else { MPI\_Recv(new\_msg, size, MPI\_INT, (my\_rank+comm\_sz-1) % comm\_sz, 0, comm, MPI STATUS IGNORE. MPI Send(msg, size, MPI INT, (my rank+1) % comm sz, 0, comm);

### Use MPI\_Sendrecv() to conduct a blocking send and a receive in a single call.

| int | MPI_Sendrecv( |               |    |     |      |
|-----|---------------|---------------|----|-----|------|
|     | void *        | send_buf_p    | /* | in  | */,  |
|     | int           | send_buf_size | /* | in  | */,  |
|     | MPI_Datatype  | send_buf_type | /* | in  | */,  |
|     | int           | dest          | /* | in  | */,  |
|     | int           | send_tag      | /* | in  | */,  |
|     | void *        | recv_buf_p    | /* | out | */,  |
|     | int           | recv_buf_size | /* | in  | */,  |
|     | MPI_Datatype  | recv_buf_type | /* | in  | */,  |
|     | int           | source        | /* | in  | */,  |
|     | int           | recv_tag      | /* | in  | */,  |
|     | MPI_Comm      | communicator  | /* | in  | */,  |
|     | MPI_Status*   | status_p      | /* | in  | */); |

Copyright © 2010, Elsevier Inc. All rights Reserved

#### More Solutions to the "unsafe" Problem

Supply own space as buffer for send

| Process 0 | Process 1 |
|-----------|-----------|
| Bsend(1)  | Bsend(0)  |
| Recv(1)   | Recv(0)   |

• Use non-blocking operations:

| Process 0            | Process 1            |  |
|----------------------|----------------------|--|
| Isend(1)<br>Irecv(1) | Isend(0)<br>Irecv(0) |  |
| Waitall              | Waitall              |  |

#### **Concluding Remarks (1)**

- MPI works in C, C++, or Fortran.
- A communicator is a collection of processes that can send messages to each other.
- Many parallel programs use the SPMD approach.
- Most serial programs are deterministic: if we run the same program with the same input we'll get the same output.
  - Parallel programs often don't possess this property.
- Collective communications involve all the processes in a communicator.

# **Concluding Remarks (2)**

- Performance evaluation
  - Use elapsed time or "wall clock time".
  - Speedup = sequential/parallel time
  - Efficiency = Speedup/ p
  - If it's possible to increase the problem size (n) so that the efficiency doesn't decrease as p is increased, a parallel program is said to be scalable.
- An MPI program is unsafe if its correct behavior depends on the fact that MPI\_Send is buffering its input.